## SAP ABAP table PPBT0 {Screen Fields for HR Budgeting}

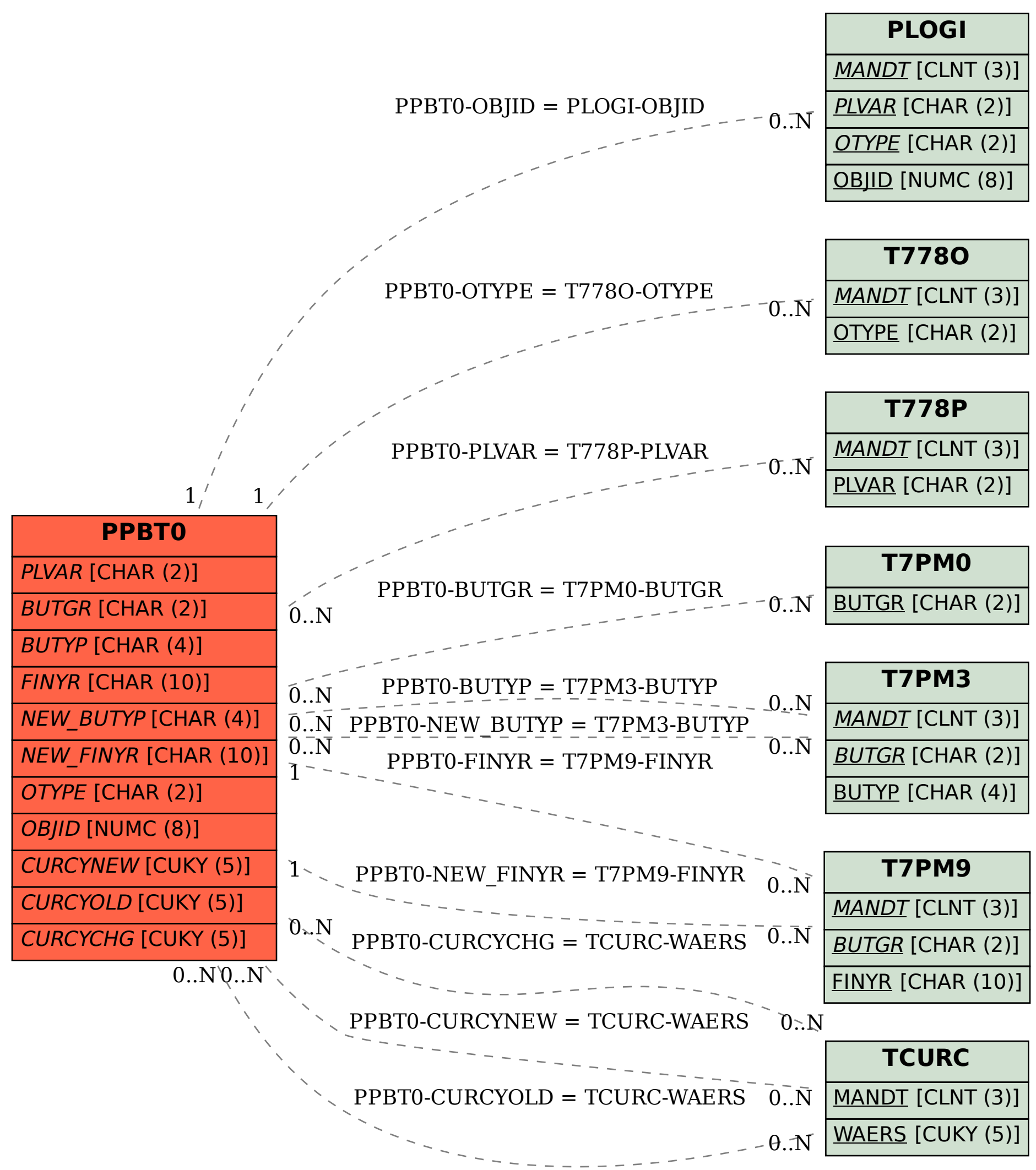